#### *ABSTRACT*

*The technological advances make every user possible to look for data and information about Fang Fang salon through website. This website build based o PHP programming languages (a scripting language for HTML).*

*In this application, every salon data that manually input for the first time now changed into a website application which is more communicative, so every users can get the informations they looking for through this application and there is no need for the salon admin to use any book to save salon data. The application divided into two main part, user and admin. And users can do an online reservation.*

*The black box testing show the result as expected and this website application can help the salon admin to manage an data easily and make user more easy to get information they want about salon which is introduce the salon more to user.*

*Keywords : Website application, PHP scripting language, salon informations, online reservations, salon data input.*

#### **ABSTRAK**

Perkembangan internet di bidang teknologi ini memungkinkan setiap pengguna untuk mencari data dan informasi tentang salon Fang Fang melalui sebuah situs *web*. *Website* ini dibuat menggunakan bahasa pemgrograman PHP (sebuah bahasa *scripting* yang terpasang pada HTML).

Pada aplikasi ini, pengolahan data salon yang pada mulanya dilakukan secara manual dirubah menjadi sebuah aplikasi *web* yang lebih komunikatif, sehingga pengguna bisa mendapatkan informasi yang dicarinya lewat aplikasi ini dan pihak salon tidak perlu lagi menggunakan kertas / buku yang digunakannya sebagai media pencatatan data lagi. Aplikasi ini terbagi atas dua bagian utama yaitu bagian pengguna dan bagian admin. Dan pengguna bisa melakukan pemesanan tempat secara *online* melalui aplikasi ini.

Pengujian *black box* yang dilakukan menunjukkan bahwa aplikasi ini sesuai dengan yang diharapkan dan aplikasi web ini memudahkan piak salon untuk mengolah data-datanya serta memudahkan para pengguna *internet* untuk mendapatkan informasi lebih tentang kegiatan yang ada di salon tersebut maupun informasi lainnya yang memperkenalkan salon lebih kepada pengguna.

Kata kunci : Aplikasi *website*, bahasa pemrograman PHP, informasi salon, pemesanan tempat *online,* pencatatan data salon.

### **DAFTAR ISI**

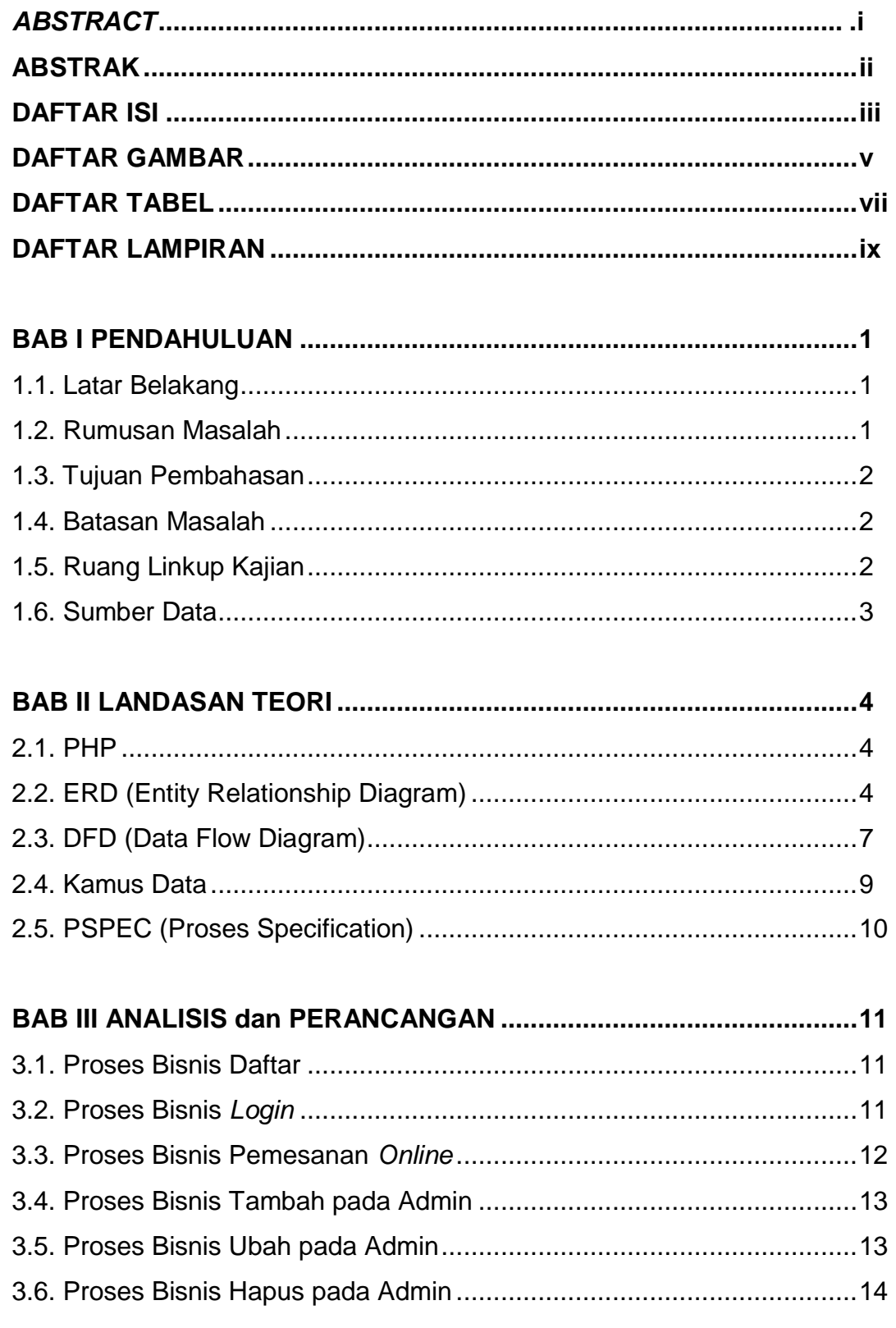

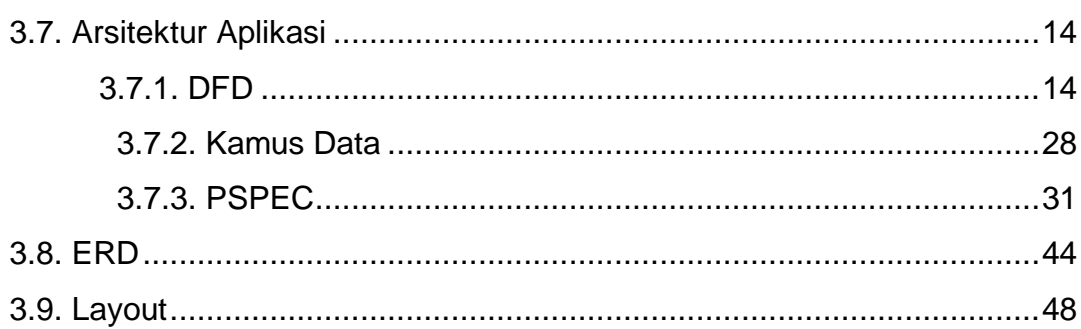

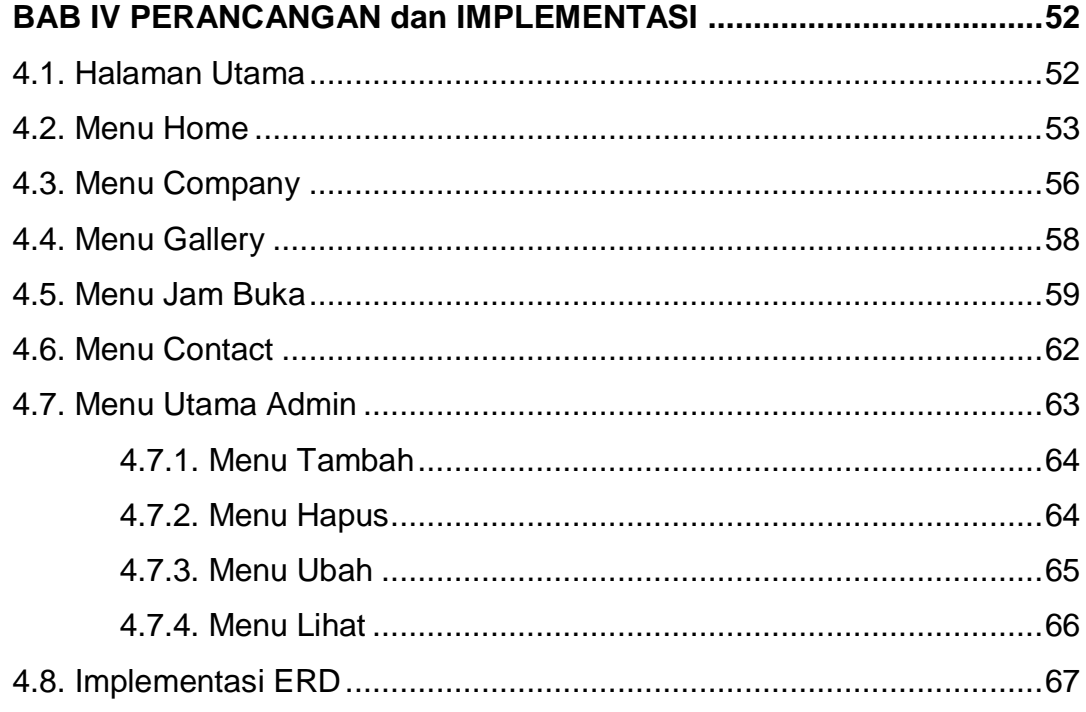

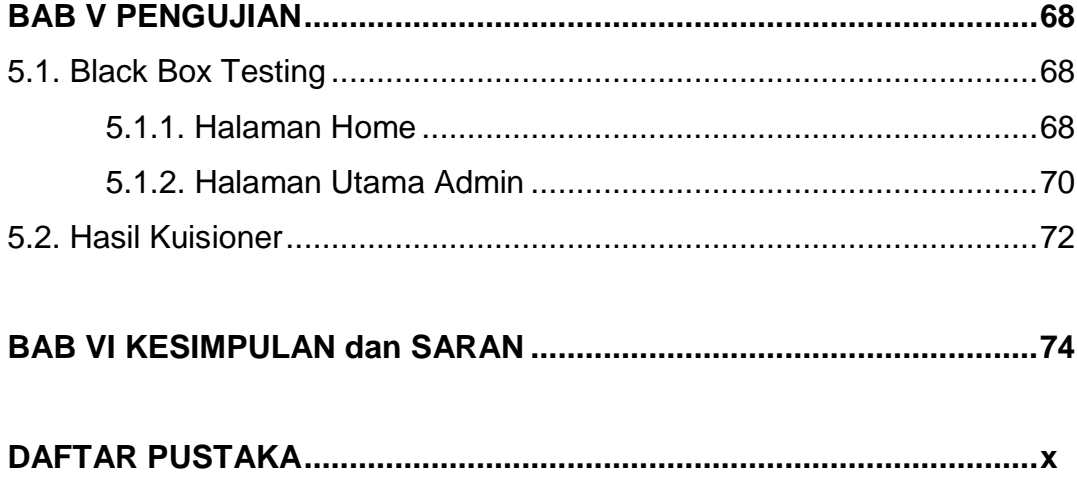

#### **DAFTAR GAMBAR**

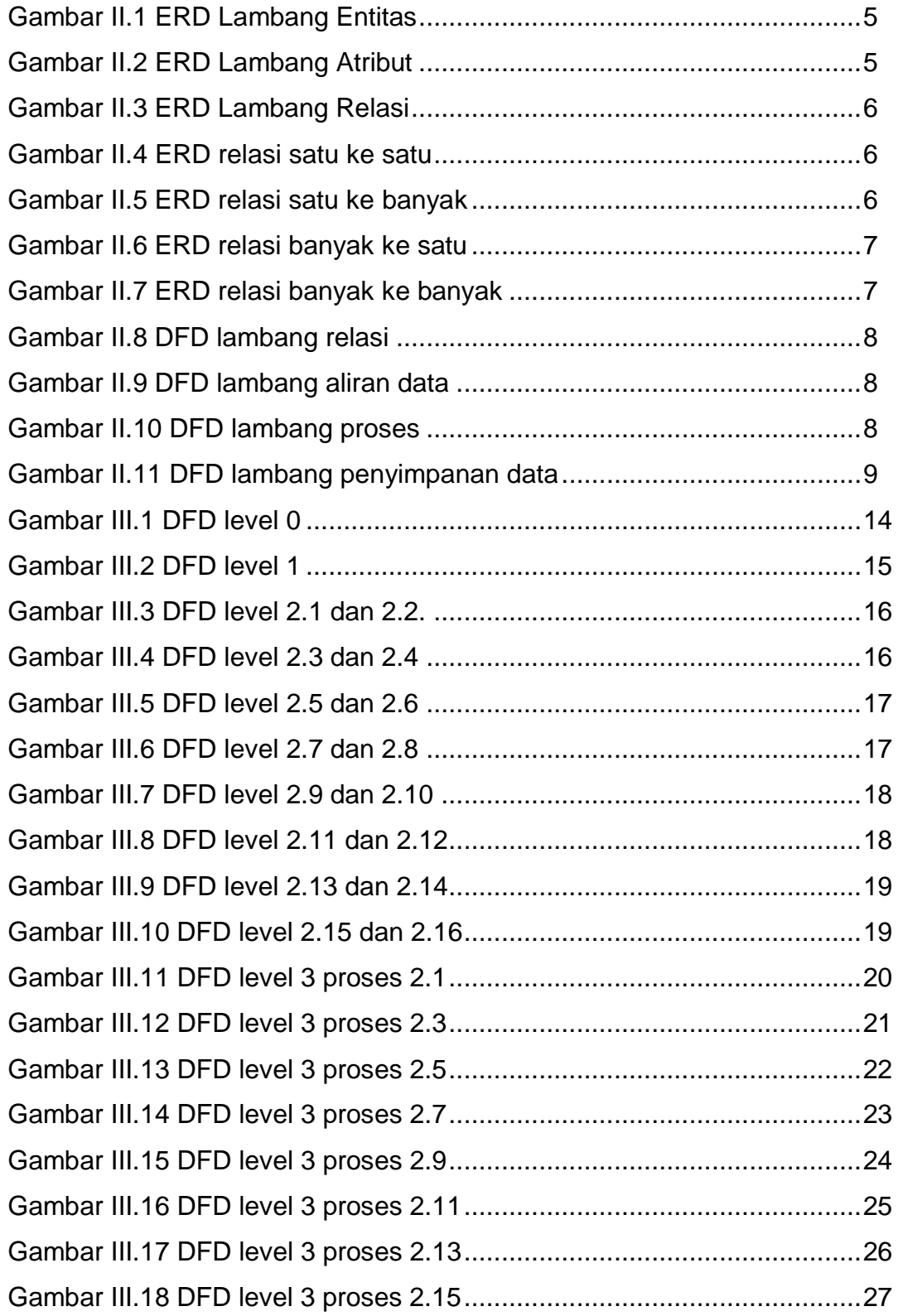

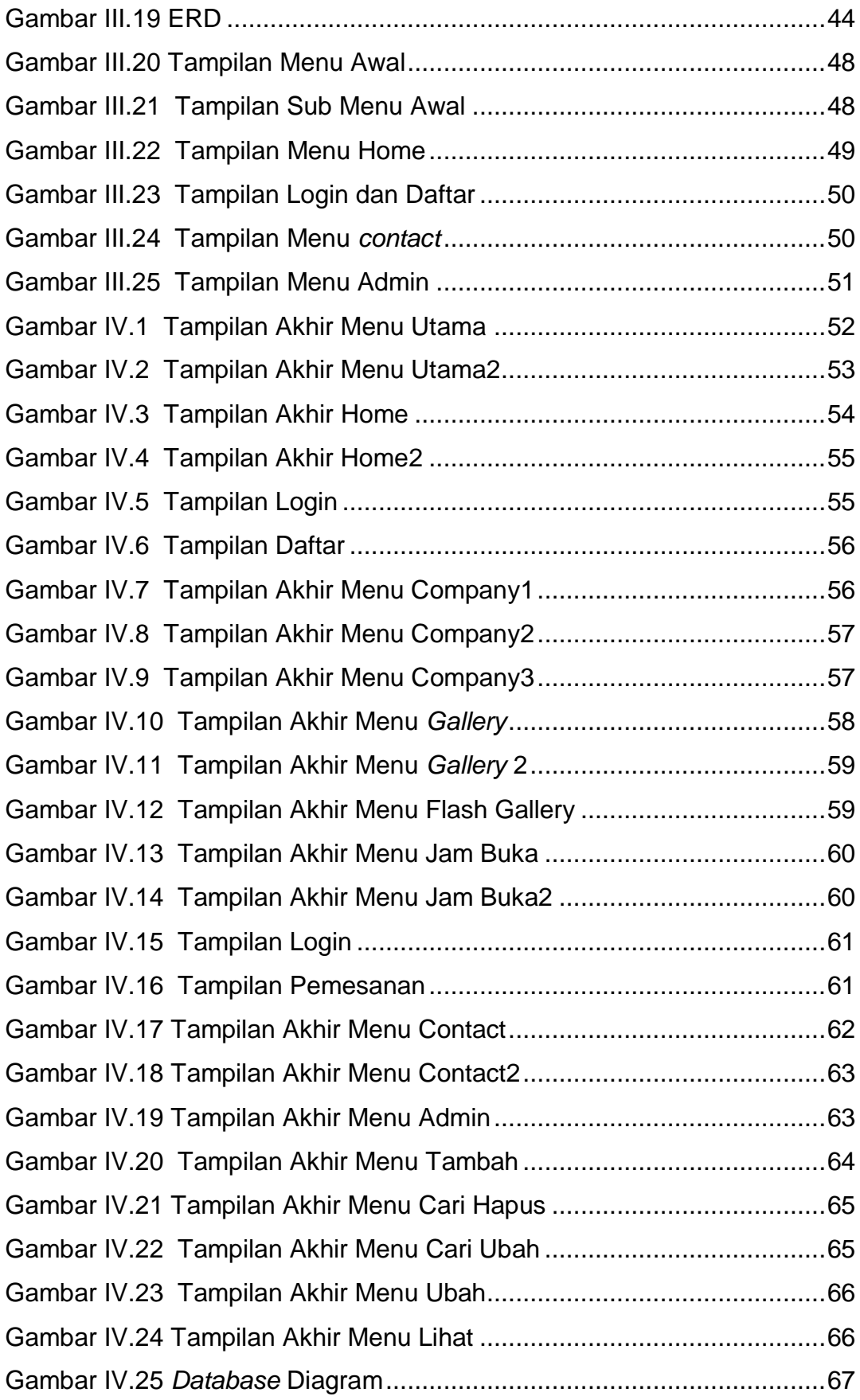

# **DAFTAR TABEL**

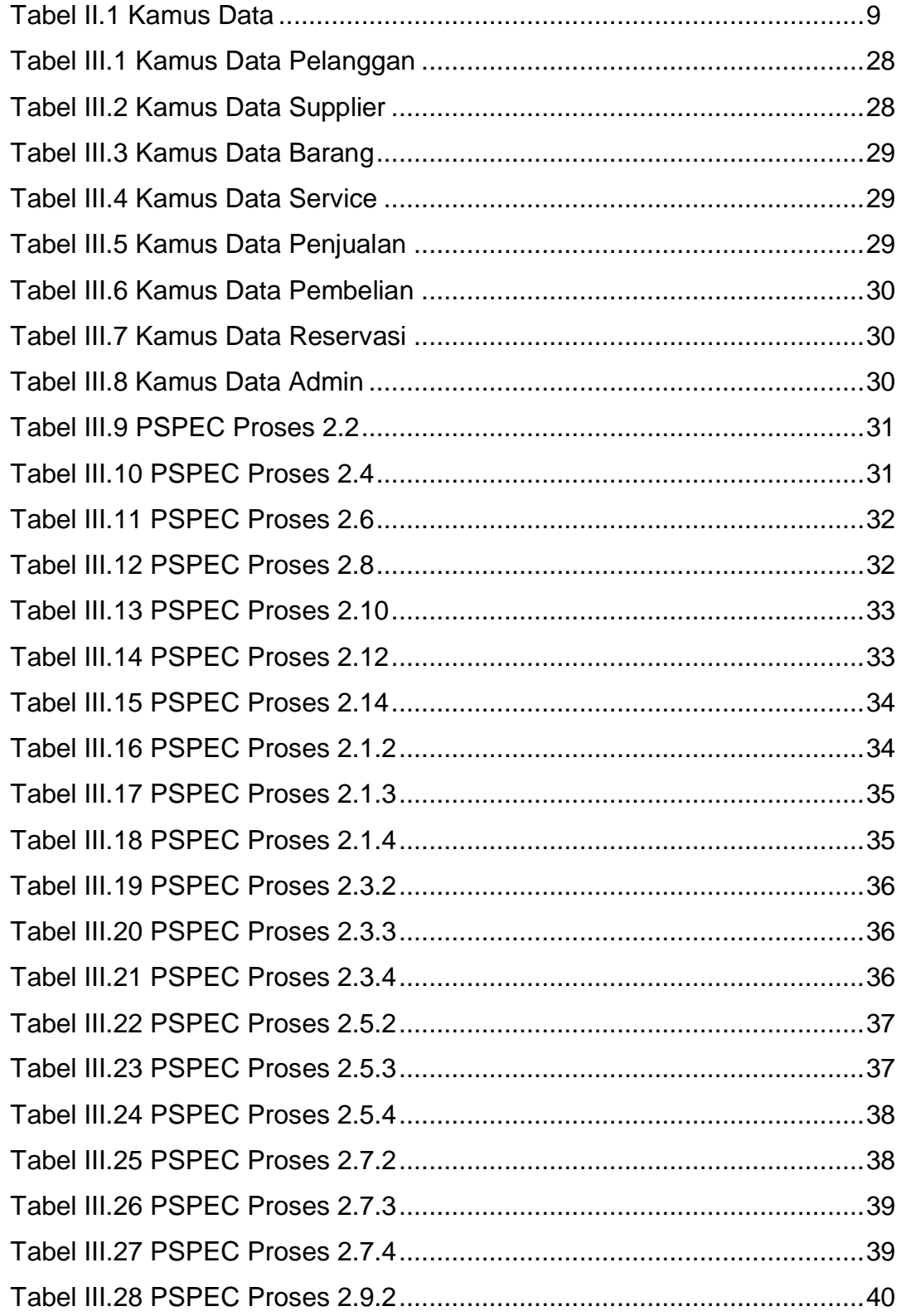

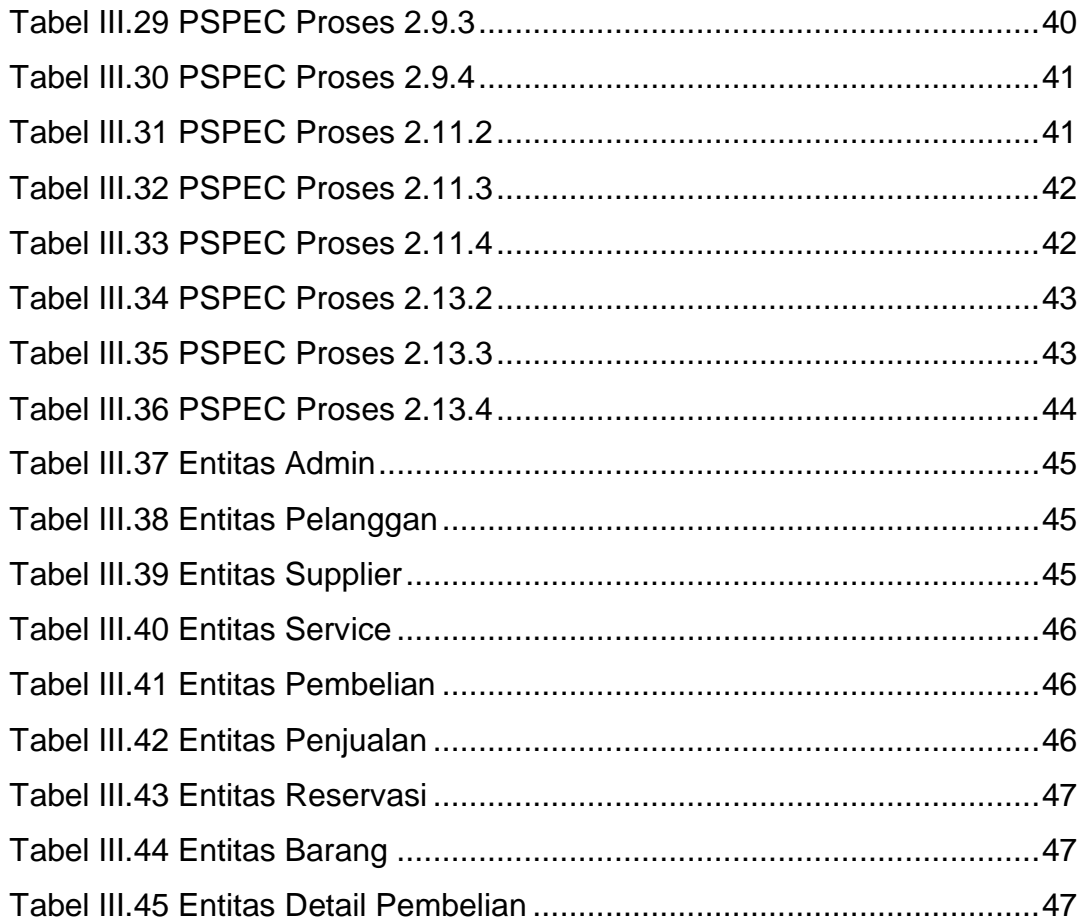

## **DAFTAR LAMPIRAN**

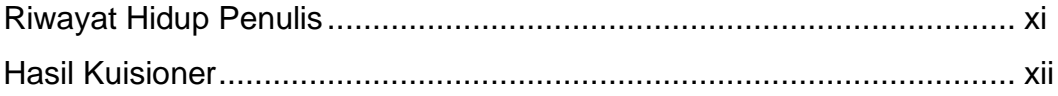